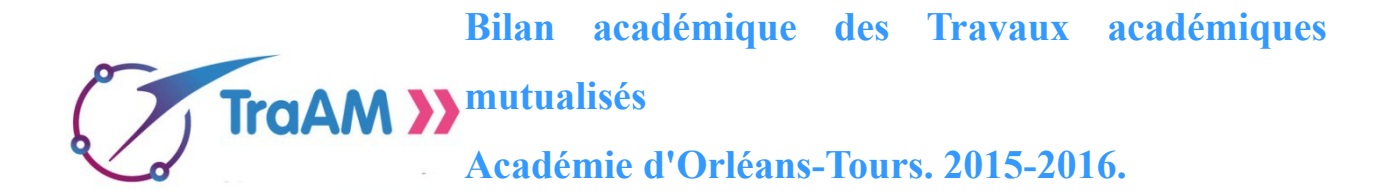

**1.La thématique TRAAM nationale et sa déclinaison académique :**

#### **- La thématique nationale :**

 **Capacités et « moments numériques » au collège, au lycée et au lycée professionnel.** Que ce soit dans les situations pédagogiques de travail individuel ou collaboratif, de travail autonome, guidé, les TRAAM proposeront en relation avec des capacités un usage simple du numérique. Cet usage apportera une plus-value didactique et pédagogique et sera sur un temps de classe court. Il sera testé par un(e) professeur(e) disposant d'un palier de maturité numérique simple. La restitution de ces « moments numériques » sera sous la forme d'une courte captation. Précisons que parmi les attendus, les équipes devront proposer des productions en lien avec les ressources Éduthèque notamment.

#### **- Axes de travail retenus au niveau académique.**

#### **"Préparer et organiser son travail de manière autonome avec l'aide du numérique."**

Comment des outils numériques simples peuvent-ils aider à préparer et organiser son travail de manière autonome au collège, au lycée et au lycée professionnel ?

#### Nous avons privilégié deux axes :

• L'utilisation d'**outils numériques simples**, par les élèves et les enseignants, en premier lieu les outils disponibles dans l'établissement, comme l'ENT, le réseau d'établissement ou encore les ressources mises à disposition des enseignants sur le [portail Eduthèque.](http://www.edutheque.fr/accueil.html) 

• **Les productions d'élèves :** les outils mobilisés devront permettre à chaque élève de produire seul ou de manière collaborative, une ressource pour la classe, dans le cadre d'un moment numérique.

# **2.L'équipe TRAAM académique.**

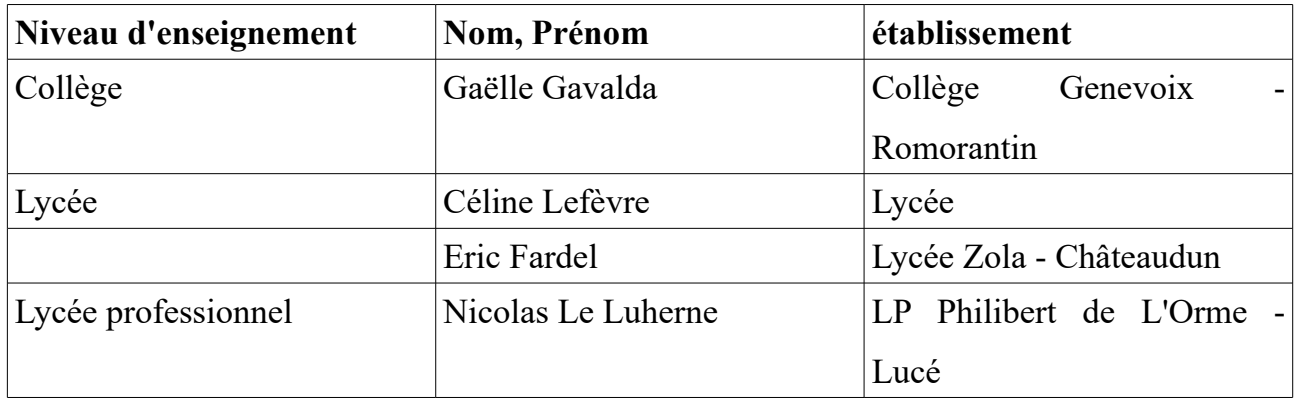

### **Coordination :** Eric Fardel – IAN

**Pilotage :** Claire Lienhardt – IA IPR.

# **3. Scénarios proposés par l'équipe académique :**

L'accès à la présentation détaillée des scénarios proposés par l'équipe se fait à partir de cette page du site disciplinaire académique :

[http://hg-ec.ac-orleans-tours.fr/domaines\\_specifiques/traam\\_histoire/](http://hg-ec.ac-orleans-tours.fr/domaines_specifiques/traam_histoire/)

**a) Réaliser une exposition virtuelle sur Athènes au collège et au lycée : (G,Gavalda/E,Fardel)**

Ce travail est mené au collège comme au lycée. Les élèves étudient un objet archéologique en ligne sur le site du musée du Louvre, puis rédigent une notice qu'ils insèrent sur le plan interactif d'Athènes à partir de Thinglink. Au lycée , ils réalisent un quizz collaboratif sur l'exposition virtuelle.

*Outils mobilisés* : Thinglink / site du musée du Louvre via Eduthèque / Moodle (quizz)

# **b) Créer un récit collaboratif sur l'Espace Numérique de Travail. (C.Lefevre)**

A partir de 4 vidéos présentes dans Jalons/INA sur G. Anthonioz de Gaulle, P. Brossolette, G. Tillion et J. Zay; les élèves rédigent un récit collaboratif présentant le parcours et l'engagement de quatre personnages, incarnant les valeurs d'idéal républicain défendues par la Résistance en réponse au régime de Vichy.

*Outils mobilisés :* ENT / Wiki dans Moodle / Jalons INA via Eduthèque.

# **c)Elaborer un audioguide sur les lieux de mémoire à Chartres à destination du public. (N.Leluherne)**

Incarner l'histoire de la seconde Guerre Mondiale dans l'espace de l'agglomération chartraine à l'aide d'un globe virtuel et de la géolocalisation. *Outils mobilisés :* ENT Moodle / Izitravel

### **4. Organisation des binômes interacadémiques :**

L'équipe TRAAM d'Orléans-Tours a travaillé avec des collègues des académies d'Aix-Marseille et de Montpellier. Chaque équipe a annoncé un certain nombre de productions qui ont ensuite été proposées à des tests dans les deux autres académies partenaires.

Les tests des productions se sont organisés ainsi :

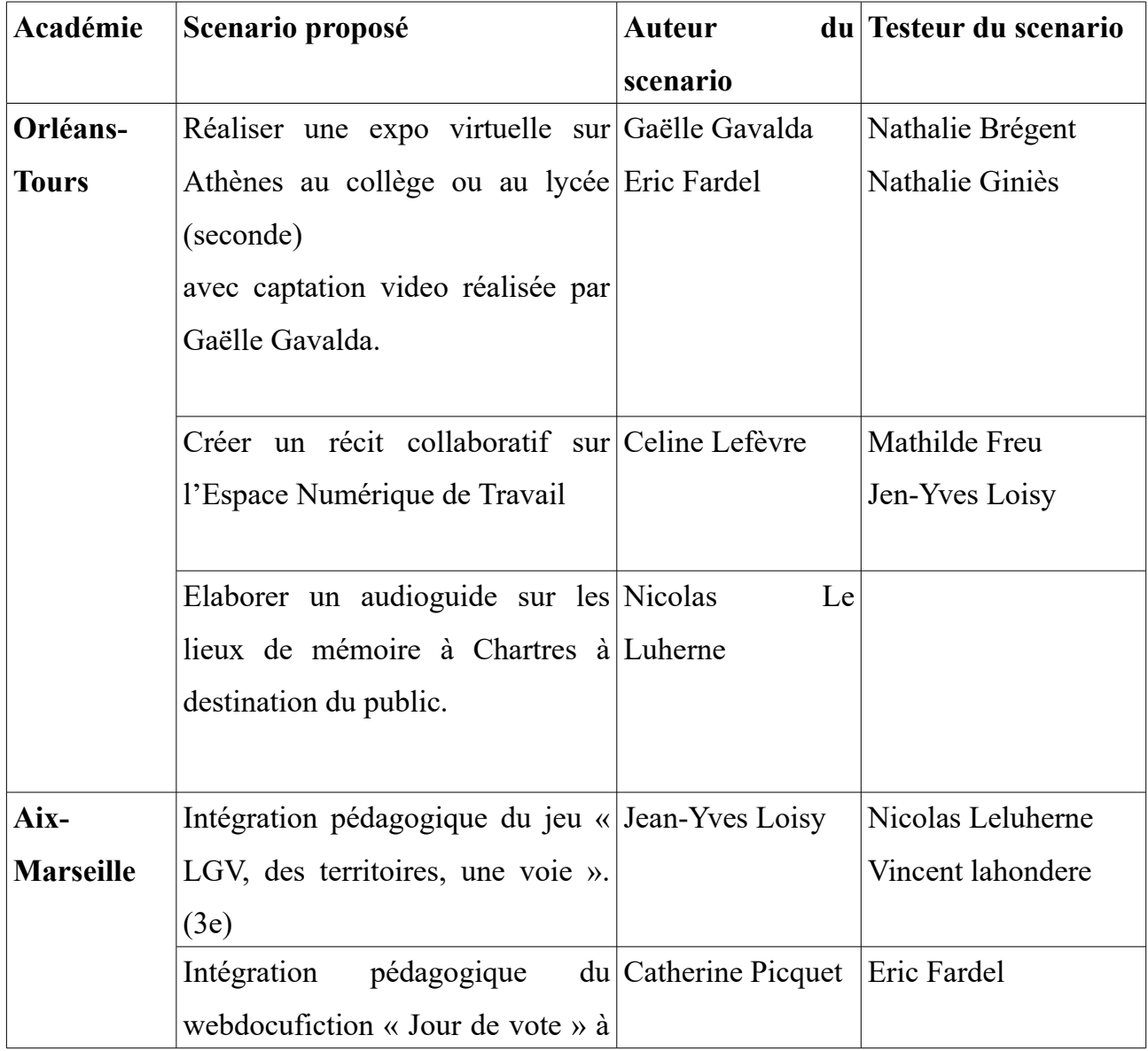

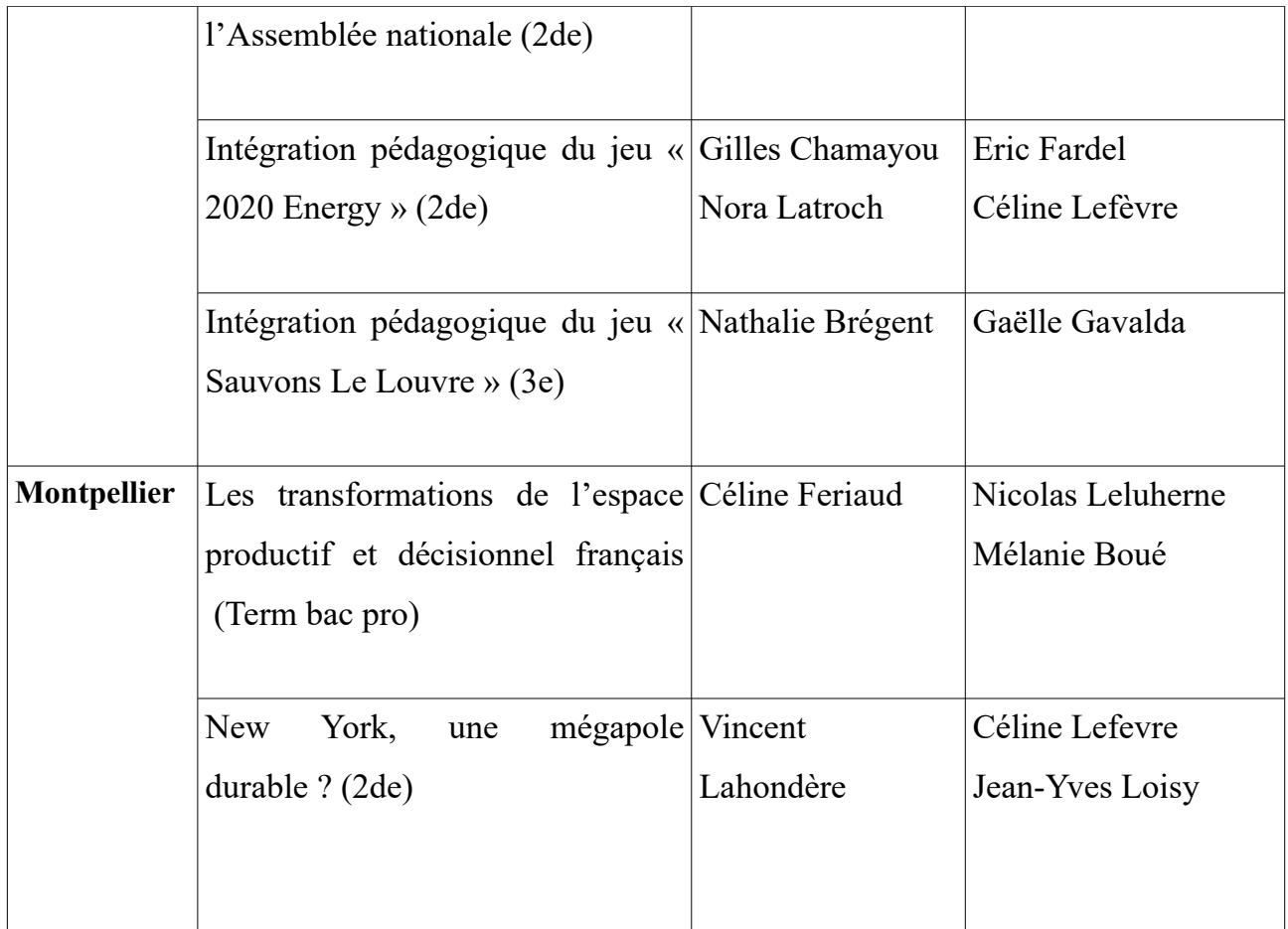

**5. Analyse : plus-values, limites et recommandations.**

# **5.1 Plus-values pédagogiques du numérique.**

# **- La mise en œuvre de l'écriture collaborative et de l'autonomie :**

L'écriture collaborative peut prendre plusieurs formes telles que la rédaction d'un texte collaboratif (wiki) mais aussi de documents interactifs animés (globes virtuels ou images animées avec *thinglink*).

Le travail collaboratif prend donc corps progressivement manière synchrone, lors d'un travail en classe ou asynchrone, selon le dispositif mis en place par le professeur.

Le travail sur un même support facilite les échanges entre élèves : débats sur la localisation, sur les mots à utiliser pour rédiger la notice. Il permet aux élèves de produire un document interactif en écriture collaborative et d'accéder au travail de leur camarade en classe mais aussi depuis chez eux. L'écriture collaborative par le numérique stimule l'esprit critique et favorise la coopération entre élèves.

Le numérique facilite l'écriture collaborative car les groupes voient le travail en temps direct

des autres groupes. Le récit peut donc être modifié régulièrement tout en gardant en mémoire les versions précédentes du travail.

#### **- Le croisement des documents :**

Dans le cas de la réalisation de documents animés par le numérique (globes virtuels ou carte animée), le croisement de deux documents (une carte et une photographie) prend plus de sens que par une confrontation traditionnelle et visuelle de deux documents, par exemple lorsqu'un objet doit être directement localisé sur la carte.

# **- L'appropriation de l'environnement numérique du travail par l'élève et le professeur :**

Dans chaque établissement l'élève dispose d'un environnement numérique de travail (réseau d'établissement, moodle...), parfois méconnu ou peu utilisé. Ce travail permet une prise en main des outils mis à disposition par le professeur et l'élève : ce qui favorise la diffusion de pratiques numériques au sein de l'établissement. C'est notamment le cas des outils disponibles dans Moodle (quizz, wiki) ou des outils des partages de données (dossiers partagés dans le réseau d'établissement.)

Pour le professeur, l'objet numérique créé par les élèves constitue un support unique de travail qui permet d'éviter de collecter les travaux des élèves : ce qui constitue un gain de temps et donne une vue d'ensemble sur le travail réalisé par la classe.

#### **- La dynamique de groupe autour de la production de ressources par les élèves :**

L'outil numérique génère une dynamique de groupe autour du projet de création de ressources (une carte interactive ou un récit collaboratif) par le groupe classe.

L'élève est en situation de producteur de ressources pour la classe, son travail est davantage valorisé dans la mesure où il est ensuite mis à disposition de la classe. L'élève doit aussi argumenter auprès de ses camarades pour justifier d'un choix avant la mise en ligne d'une information. Cette phase de "négociation" entre élèves est une phase très importante et stimulante (ce qui revient souvent dans les retours des élèves), le professeur n'intervient alors qu'en tant que conseiller/expert, il oriente les élèves vers un choix mais au final ce choix leur appartient.

#### **- L'accès à des ressources en ligne :**

Avec la connexion internet, le numérique permet aux élèves d'accéder à des ressources diverses et variées (notamment celles mises à disposition sur le portail éduthèque). Ils apprennent ainsi à apprendre.

Au final, malgré une mise en activité rendue parfois difficile du fait des difficultés techniques le numérique est un facilitateur d'apprentissage remarquable car il permet aux élèves, grâce aux ressources utilisées, de produire collaborativement un récit et de s'approprier ainsi des connaissances et des capacités, au premier rang desquelles le travail en autonomie.

#### **5.2 Difficultés et limites.**

#### **- Limites matérielles :**

Les limites rencontrées ne remettent pas en cause la pertinence de l'utilisation des outils numériques mais démontrent la nécessité d'une bonne préparation en amont de la séance et la bonne prise en main des outils par l'enseignant.

### ✔**Limites liées au débit du réseau de l'établissement :**

La consultation simultanée par une classe d'un site et de vidéos en ligne ralentit le travail et parfois le rend impossible.

Ainsi la consultation simultanée de thinglink occasionne des bugs du système. Il est alors recommandé aux élèves de rédiger leurs textes d'abord sur des traitements de textes simples (wordpad, blocnotes...) avant de les copier dans le traitement de texte de Thinglink.

Autre exemple : la navigation dans le jeu sérieux "Jour de vote" a été impossible en classe car la lecture simultanée des videos faisait planter le site. Or aucun téléchargement préalable des videos n'est possible sur ce site. Il est donc recommandé aux collègues de faire travailler les élèves sur les vidéos en dehors de la classe et d'une manière générale d'éviter le travail basé sur l'analyse de vidéos en streaming.

#### ✔**Limites spécifiques aux outils numériques :**

L'outil *thinglink* n'est pas suffisamment stable et plante dès lors que plus de 4 élèves l'utilisent en même temps. Les collègues doivent donc anticiper et prévoir un système de rotation sur une heure de cours et créer de sauvegardes régulières des textes dans un traitement de texte.

Le site du musée de Louvre n'offre pas la possibilité de créer un lien vers une image seule (qui peut ensuite être intégrée à une production d'élève) mais uniquement vers la notice complète de l'œuvre.

Il est impossible d'écrire en simultané avec la fonction Wiki sur Moodle.

Il faut donc attendre que l'élève qui est en train d'écrire finisse pour pouvoir rédiger.

#### ✔**Limites liées à la maintenance et aux effectifs.**

Il est parfois difficile d'organiser une séance complète dans de bonnes conditions du fait de la forte sollicitation des salles équipées (salles "informatiques") par les collègues de toutes les disciplines et des problèmes de maintenance (des ordinateurs en panne non remplacés). Les effectifs lourds des classes imposent le travail en demie-classe (17-18 élèves) ce qui est difficile à mettre en œuvre lorsque les classes ne sont pas dédoublées.

#### **- Difficultés d'organisation des TRAAM :**

Nous avons eu des difficultés à nous réunir pour travailler dans la mesure où la Réforme du collège a mobilisé très tôt les collègues.

Le partenariat avec deux autres académies n'a pas parfaitement bien fonctionné du fait du rythme de travail différent choisi par les 3 académies et parfois de l'abandon du projet par quelques collègues. De ce fait tous les tests inter-académiques n'ont pu être réalisés. Nous préconisons :

✔le fonctionnement en binôme (deux académies)

 $\sqrt{u}$ n nombre limité de productions par académie. (4 ou 5 au maximum)

✔Un rythme de travail partagé. (un calendrier décidé par le binôme)

✔l'utilisation d'outils numériques simples dans le cadre de moments numériques (de moins d'une heure de classe).

### **CONCLUSION**

Notre participation aux TRAAM a renforcé la cohésion de notre équipe numérique disciplinaire et aura, nous l'espérons, contribué à impulser une dynamique.

Nous souhaitons à l'avenir mettre notre expertise au service de la mise en œuvre des nouveaux programmes, dans le cadre des formations disciplinaires.